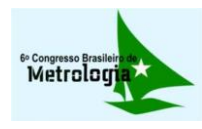

# **DESENVOLVIMENTO DE** *SOFTWARE* **PARA A AVALIAÇÃO DA INCERTEZA DE MEDIÇÃO.**

*Guilherme Augusto de Almeida Gonçalves<sup>1</sup> , Reiner Requião², Ricardo de Araújo Kalid3.*

<sup>1</sup>Curso de Engenharia Química da Universidade Federal da Bahia, Salvador, Brasil[, guilhermegoncalves10@gmail.com](mailto:guilhermegoncalves10@gmail.com) <sup>2</sup> Programa de Pós-Graduação em Engenharia Industrial da Universidade Federal da Bahia, Salvador, Brasil, <u>reinereng@gmail.com</u> <sup>3</sup>Programa de Pós-Graduação em Engenharia Industrial da Universidade Federal da Bahia, Salvador, Brasil, <u>kalid@ufba.br</u>

**Resumo:**Os métodos mais utilizados para a avaliação da incerteza de medição utilizam a lei de propagação de incertezas (LPU) ou a lei de propagação de PDFs (LPP). O objetivo desse trabalho é apresentar o *software* livre GEU (*Generalized Evaluator of Uncertainty*) desenvolvido para avaliar a incerteza por ambos os métodos. A interface gráfica do GEU foi desenvolvida em ambiente MATLAB® e possui um tutorial de fácil compreensão, ambos disponíveis para download gratuitamente. Neste artigo o GEU é apresentado com alguns exemplos de aplicações práticas em diversas áreas do conhecimento mostrando a sua versatilidade e generalidade. É também apresentado um comparativo do GEU com o software *Uncertainty Sidekick*.

**Palavras chave:** Incerteza, *software*, Monte-Carlo, Método Clássico.

# **1. INTRODUÇÃO**

Segundo Albertazzi e Souza [1] a incerteza de medição deve sempre estar presente no resultado da medição e declará-lo faz parte da conduta ética do profissional.Atualmente os dois principais métodos reconhecidos para a avaliação da incerteza de medição são apresentados no Guia para a Expressão da Incerteza de Medição (GUM – *Guide to the Expression of Uncertainty in Measurement*) [2] e no seu sumplemento 1 (GUM-S1) [3] e baseiam-se na lei de propagação de incertezas (LPU- *Law of Propagation of Uncertainty*) e a lei de propagação de funções densidade de probabilidade (PDFs – *Probability Density Functions*), conhecido como LPP (*Law of Propagation of* PDF), respectivamente [4,5]. O método GUM, também conhecido como método clássico, é baseado na propagação de variâncias e covariâncias. Este método, porém, apresenta algumas aproximações como a linearização da função de medição e a exigência de variáveis gaussianas para a avaliação da incerteza expandida através da fórmula de Welch-Satterthwaite, que implica em incerteza expandida simétrica em relação à média [6,7].

O presente trabalho teve como principal objetivo a criação de uma ferramenta computacional que avaliasse a incerteza pelos dois principais métodos reconhecidos internacionalmente. A ferramenta recebeu o nome de GEU (*Generalized Evaluator of Uncertainties*) e foi programada no ambiente MATLAB® e encontra-se disponível para

download no Repositório Institucional da UFBA [\(http://www.repositorio.ufba.br/ri/handle/123456789/1822\)](http://www.repositorio.ufba.br/ri/handle/123456789/1822). O GEU é composto de uma interface gráfica contendo 6 telas principais onde o usuário pode efetuar o cálculo por ambos os métodos simultaneamente, para um modelo MISO (*Multiple Input Single Output*), e permite a avaliação de incerteza para medidas diretas e indiretas. Nesta primeira versão o *GEU* avalia a incerteza considerando as grandezas de entrada independentes.

O *GEU* foi desenvolvido de maneira que a avaliação de incerteza, seja ela direta ou indireta, possa ser efetuada. Para tanto,o usuário deve adicionar as contribuições do Tipo A e Tipo B referentes às entradas e um modelo que as relacione a uma grandeza de saída no caso de medidas indiretas.

Os resultados apresentados pelo GEU são duas telas de relatórios, caso o usuário tenha selecionado os dois métodos de cálculo: método GUM (LPU) e GUM-S1 relatório do método do GUM-S1 inclui um gráfico onde é apresentada a PDF da grandeza de saída construída com a utilização de 10<sup>6</sup> dados, para cada grandeza de entrada, gerados aleatoriamente. O relatório do método GUM mostra os principais valores utilizados no cálculo da incerteza, possibilitando a comparação do resultado entre os dois métodos.

O GEU foi testado com diversos exemplos da literatura, incluindo livros, artigos, apostilas, entre outros diversos exemplos apresentando resultados compatíveis. . O GEU foi registrado no INPI com o número de protocolo 011110000177 do dia 15/03/2011, e número de Processo11702-1.

## **2. OBJETIVO**

Apresentar o GEU, *software* livre e gratuito, que pode ser utilizado pela comunidade científica e industrial para a avaliação da incerteza de medição, pelos métodos GUM e GUM-S1.

# **3. MÉTODOS**

O programa teve sua interface gráfica desenvolvida utilizando a ferramenta GUIDE (*Graphical User Interface Development Environment*) do *software* MATLAB®. O GEU é constituído de duas rotinas básicas, uma para o método GUM e outra para o método GUM-S1.

Na ferramenta computacional desenvolvida são utilizadas telas onde o usuário segue uma sequência de entrada de dados. Primeiro, escolhe-se o tipo de medição (direta ou indireta), o método utilizado, a probabilidade de abrangência, e o número de algarismos significativos do resultado. Na tela seguinte, o usuário adiciona as informações das grandezas de entrada, como nome, unidade, incertezas avaliadas tipo A, entre outras. Na terceira tela, o usuário adiciona as incertezas avaliadas do tipo B para cada grandeza de entrada. Na quarta tela, é adicionado o modelo de medição (no caso de medidas indiretas) que relaciona a grandeza de saída com as grandezas de entrada. Por último, são apresentados os relatórios com os resultados dos métodos escolhidos pelo usuário. Na Figura 1 é exibida a tela inicial, onde o usuário escolhe o tipo de medição e o método.Pode-se observar que a tela possui botões de ajuda onde o usuário pode clicar para tirar dúvidas quanto ao preenchimento da entrada de dados. Opções de ajuda estão presentes em todas as telas de entrada de dados.

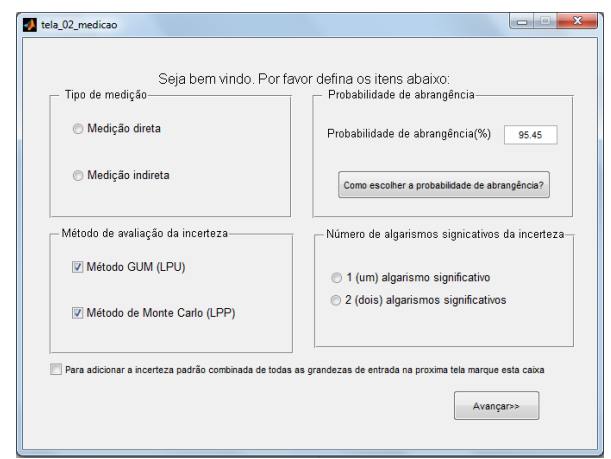

**Fig.1. Tela 2 entrada dos dados iniciais**

O programa apresenta como resultado dois relatórios. Um apresenta os resultados do método GUM e outro apresenta o resultado do método GUM-S1.

A Figura 2 apresenta o relatório do método GUM-S1 (LPP) que apresenta, como principais resultados, o nome da grandeza de saída, média, unidade, moda, incerteza padrão combinada, probabilidade de abrangência e os limites inferior e superior da incerteza expandida, que pode não ser simétrica em relação à média. Além disso, é exibido um gráfico onde são mostrados a PDF e os limites da incerteza expandida da grandeza de saída, e uma aproximação dos dados para uma gaussiana.

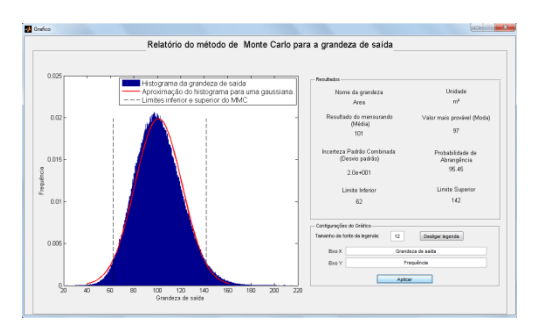

**Fig.2. Relatório de saída do método GUM-S1**

O resultado do método GUM (LPU) é mostrado na Figura 3. Este relatório apresenta como resultados a incerteza padrão combinada, incerteza expandida, probabilidade de abrangência e o fator de abrangência.

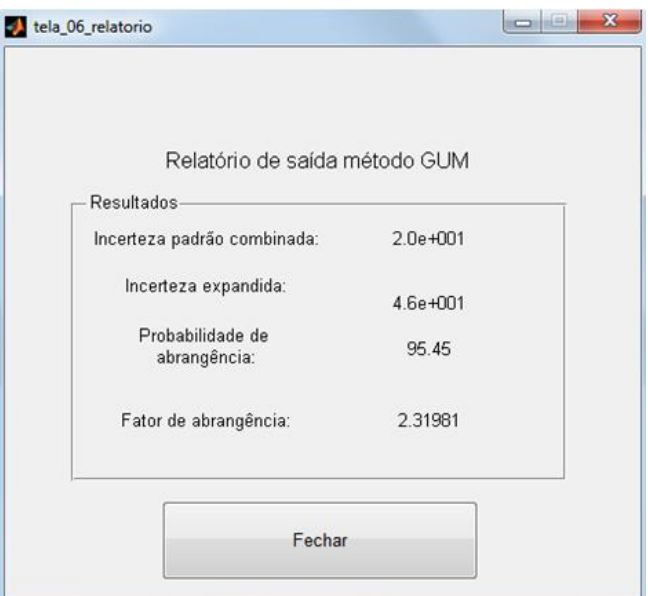

**Fig.3. Relatório de saída do método GUM**

O GEU permite a comparação imediata entre os valores de incerteza dos métodos apresentados, bem como a verificação se o resultado do método GUM é aceitável ou não. O gráfico do relatório do método GUM-S1 pode ser utilizado posteriormente pelo usuário, uma vez que possui uma ferramenta para a modificação da legenda e do texto dos eixos.

# **4. RESULTADOS E DISCUSSÃO**

A seguir são apresentados estudos de caso utilizando o programa GEU. Na seção 4.3 é feita uma comparação do *software* com outro disponível no mercado.

### *4.1 Estudo de caso 1: Comparação entre diferentes procedimentos de avaliação da incerteza.*

Como estudo de caso, escolheu-se um modelo não-linear, abordado no artigo de Wübbeler, Krystek e Elster [8], representado pela relação, e que corresponde ao problema da distância entre dois pontos a partir da medição das coordenadas cartesianas desses pontos:

$$
Y = \sqrt[2]{X_1^2 + X_2^2} \tag{1}
$$

Neste modelo, as grandezas de entrada e saída são número reais, considerou-se que as grandezas de entrada possuíam correção sistemática aditiva, e foi considerado a resolução dos instrumentos de medida, acréscimos ao problema propostos por Martins et al. [4]. Os valores das correções de calibração e da menor divisão dos indicadores dos instrumentos de medição são respectivamente  $c_1 = c_2$ 0,05 e  $\delta_1 = \delta_2 = 0.10$ ; todos esses valores possuem as unidades de cada grandeza respectivamente. As PDFs das incertezas das correções são gaussianas com

valores  $u_b(c_1) = u_b(c_2) = 0.05e$  as PDFs das resoluções são consideradas uniformes. Para as grandezas de entrada, considerou-se que ambas possuíam PDFs normais provenientes de 25 medições, cujas estimativas do mensurando e a avaliação do Tipo A para a incerteza foram  $q_1 = q_2 = 1$  e u $(q_1) = u(q_2) = 1$ , onde  $q_1$  e  $q_2$  são as observações indicadas pelos instrumentos de medição em unidades do mensurando. As medições foram consideradas independentes. Os graus de liberdade para a avaliação do Tipo B da incerteza foram considerados iguais a 100, seguindo a tabela proposta por Bentley [9], baseada na qualidade da informação, neste caso o valor 100 representa uma qualidade da fonte de informação excelente.

Os resultados da GEU são apresentados na Tabela 1 onde são comparados com os resultados do artigo de Martins et al. [4]. É apresentado também o tempo de processamento do programa utilizando um processador Intel Core Inside i5 de 2,53 GHz.

**Tabela 1. Comparação dos resultados com dados da literatura e tempo** 

| de processamento                    |                            |      |  |  |
|-------------------------------------|----------------------------|------|--|--|
| <b>Resultado</b>                    | Valor da<br>literatura [4] | GEU  |  |  |
| Mensurando pelo método<br>GUM-S1    | 1,87                       | 1,87 |  |  |
| Incerteza padrão pelo GUM           | 1,01                       | 1,01 |  |  |
| Limite inferior do GUM-S1           | 0,25                       | 0,25 |  |  |
| Limite superior do GUM-S1           | 3,49                       | 3,52 |  |  |
| Incerteza padrão do GUM-S1          | 0,86                       | 0,86 |  |  |
| Tempo de processamento <sup>1</sup> |                            | 6s   |  |  |
| $\cdots$ $\cdots$                   |                            |      |  |  |

<sup>1</sup>utilizando 10<sup>6</sup> dados aleatórios

Na Figura 4 é possível observar o relatório do método GUM, neste caso os resultados produzidos não tem sentido físico, pois o limite inferior do intervalo de abrangência se torna negativo  $(1,87-2,1=-0,23)$ , que pelo modelo, raiz quadrada da soma de quadrados, é fisicamente inconsistente. Este fato pode ser observado na Figura 5,onde é possível verificar a assimetria da PDF da grandeza de saída obtida pelo programa GEU e analisando os resultados obtidos pelos métodos GUM e GUM-S1, é podemos observar como as não-linearidades do modelo influenciaram bastante no resultado final. Os valores da incerteza padrão combinada fornecida pelos métodos diferem em aproximadamente 18%, o que, em muitos casos, pode ser inaceitável.

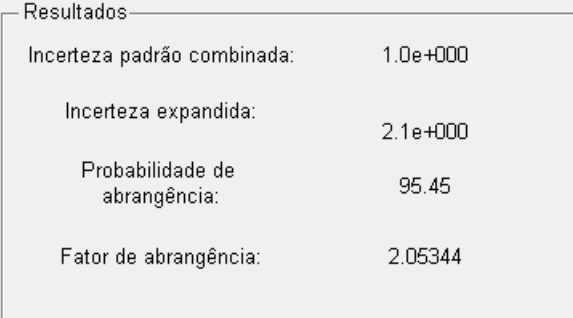

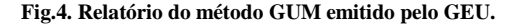

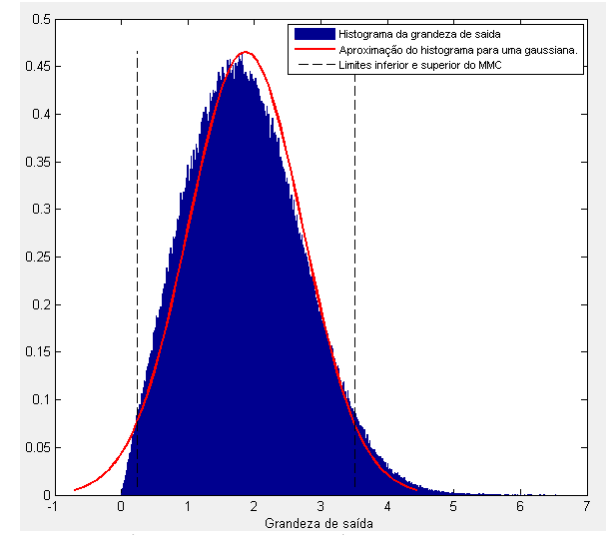

**Fig.5. PDF empírica da grandeza de saída do estudo de caso fornecida pelo GEU**

#### *4.2 Estudo de caso 2: Exemplo industrial: incerteza da concentração final do produto em um CSTR isotérmico.*

Medidas de concentração de reagentes e produtos são necessárias a todo o momento na indústria química. Essas medidas são utilizadas com finalidades diversas, como controle da qualidade dos produtos, verificação da conversão do reator, ajuste de pontos de operação entre diversas outras aplicações relevantes.

A concentração final de um produto em um reator tanque agitado CSTR (*Continuous Stirred Tank Reactors*) isotérmico pode ser determinada através do balanço molar e conhecendo-se a sua lei de velocidade. Estabelecendo a reação como sendo de primeira ordem,o balanço molar para a espécie A pode ser formulado como mostrado na Equação 2:

$$
v_0. (C_{a0} - C_a) + r_A. V = 0 \tag{2}
$$

A lei de velocidade da reação é dada pela equação (3):

$$
r_A = -k_0 e^{\frac{-E}{RT}} C_a \tag{3}
$$

Substituindo a Eq. 3 na Eq. 2 e chegamos a Eq. 4 em função da concentração da espécie A:

$$
C_a = \frac{v_0 C_{A0}}{v_0 + k_0 e^{-\frac{E}{RT}}.V}
$$
(4)

Na Tabela 2 são mostradas cada grandeza de entrada e suas incertezas e as estimativas (média). Na Tabela 3 são mostrados os parâmetros, que neste caso foram considerados que as suas incertezas poderiam ser desprezadas frente às outras fontes de incerteza, ou seja, para este exemplo as fontes de incerteza das variáveis são consideradas dominantes em relação aos parâmetros. As variáveis tiveram suas incertezas padrão consideradas com PDFs gaussianas e com graus de liberdade efetivo iguais a 30 (qualidade ruim) [9].

**Tabela 2. Valores das grandezas de entrada para o reator CSTR**

| Variável                         | <b>Estimativa</b>           | <b>Incerteza</b><br>padrão |
|----------------------------------|-----------------------------|----------------------------|
| Concentração inicial de reagente | $25 \text{ kmol/m}^3$       | $1,75$ kmol/m <sup>3</sup> |
| $(C_{\text{A}0})$                |                             |                            |
| Vazão volumétrica $(v_0)$        | $6,47 \text{ m}^3/\text{h}$ | $0.3 \text{ m}^3/\text{h}$ |
| Temperatura (T)                  | 300.0 K                     | $0.1\,\mathrm{K}$          |
| Volume do reator $(V)$           | $1.89 \; \mathrm{m}^3$      | $0.09 \; \mathrm{m}^3$     |

**Tabela 3. Valores dos parâmetros para o reator CSTR. As incertezas desses parâmetros são consideradas desprezíveis.**

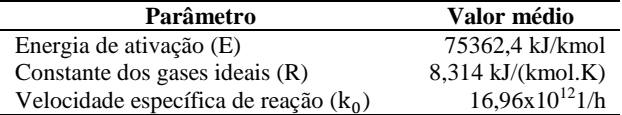

Neste caso, escolhe-se no GEU a opção de medida indireta e, na tela seguinte, marca-se a opção para entrar com as incertezas padrão combinada. Os resultados para a concentração final de reagente são mostrados na Figura 6 e Figura 8 (métodos GUM-S1 e GUM respectivamente) e na Figura 7 é apresentada a PDF da grandeza de saída.

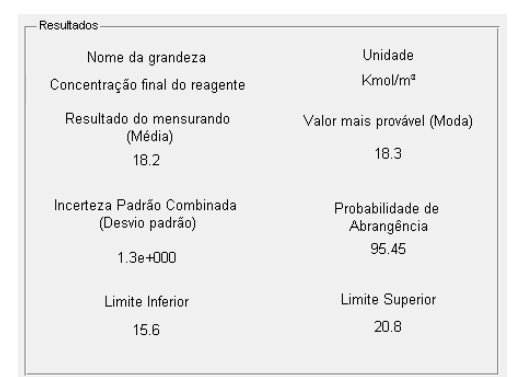

**Fig. 6. Resultados obtidos no GEU para o método GUM-S1 para o reator CSTR**

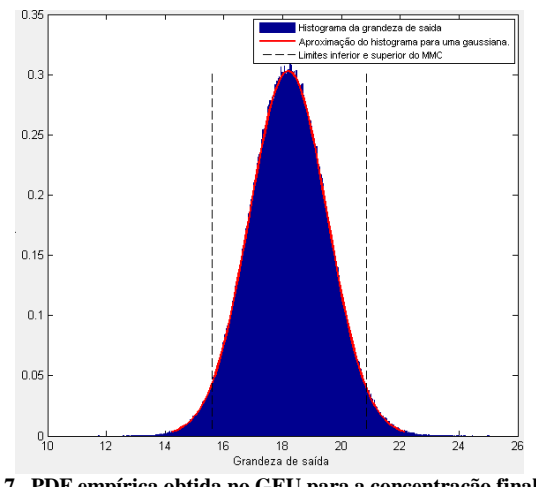

**Fig.7. PDF empírica obtida no GEU para a concentração final de reagente pelo método GUM-S1**

Para este exemplo, os resultados do método GUM e GUM-S1 não apresentaram diferenças consideráveis. Ao observar os resultados nota-se que a concentração final de reagente possui uma grande faixa de variação, de 15,6 a 20,8 kmol/m³, o que pode, por exemplo, resultar em um produto final fora da especificação.

| Resultados                       |              |  |
|----------------------------------|--------------|--|
| Incerteza padrão combinada:      | $1.3e + 000$ |  |
| Incerteza expandida:             | $2.7e + 000$ |  |
| Probabilidade de<br>abrangência: | 95.45        |  |
| Fator de abrangência:            | 2.07865      |  |
|                                  | $\cdot$ .    |  |

**Fig.8. Resultados da concentração final de reagente para o método GUM, reator CSTR**

## *4.3 Estudo de caso 3: ciências da saúde: determinação do índice de massa corpórea.*

O índice mais utilizado mundialmente para medidas de obesidade é o índice de massa corpórea (IMC), este índice proposto em 1835 por Quetelej é expresso pela massa em quilogramas do indivíduo dividido pela sua altura elevada ao quadrado. A organização mundial da saúde divide a obesidade em três níveis, sendo que o maior nível, obesidade mórbida, corresponde ao valor maior ou igual a 40 kg/m² [10]. O parâmetro se tornou motivo de polêmica após a publicação da lei 9656 onde, no Brasil, os planos de saúde são obrigados a custear o tratamento cirúrgico de pessoas com IMC maior ou igual a 40 kg/m² [11].

Neste exemplo hipotético, o indivíduo foi medido com uma fita métrica, cuja resolução era de 0,01 m, o profissional de saúde efetuou 5 medições que são apresentadas na Tabela 4.

A seguir foram efetuadas 5 medidas de massa do indivíduo em uma balança digital (mostradas na tabela 4) com resolução de 0,1 kg. Os dois instrumentos de medida estavam calibrados e as correções sistemáticas já foram incorporadas nos resultados de medição. Os certificados de calibração apresentavam uma incerteza padrão de 0,2 kg para a balança e de 0,01 m para a fita métrica. As fontes de incerteza são mostradas na Tabela 5.

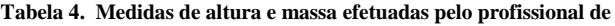

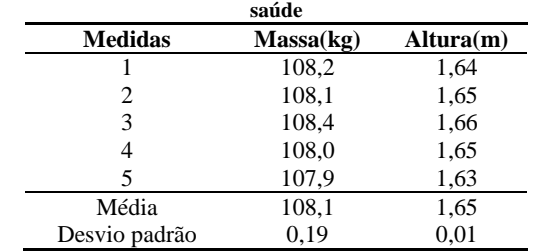

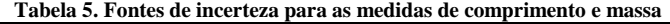

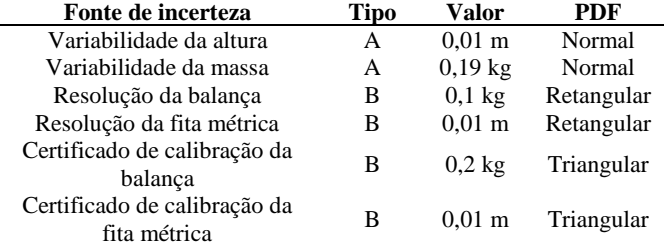

As fontes de incertezas avaliadas Tipo B foram consideradas com graus de liberdade iguais a 100 (qualidade excelente) [9]. Após seguir o fluxo de informações do GEU, citados anteriormente, os resultados da Figura 9 são exibidos pelo GEU, na Figura 10 é mostrada a PDF da grandeza de saída IMC.

| Resultados                                                |                                          |
|-----------------------------------------------------------|------------------------------------------|
|                                                           |                                          |
| Nome da grandeza                                          | Unidade                                  |
| IMC                                                       | kg/m <sup>2</sup>                        |
| Resultado do mensurando                                   | Valor mais provável (Moda)               |
| (Média)<br>39.91                                          | 39.88                                    |
| Incerteza Padrão Combinada<br>(Desvio padrão)<br>3.0e-001 | Probabilidade de<br>Abrangência<br>95.45 |
| Limite Inferior<br>39.31                                  | Limite Superior<br>40.52                 |

**Fig.9. Resultados fornecidos pelo GEU para o índice de massa corpórea utilizando o método GUM-S1**

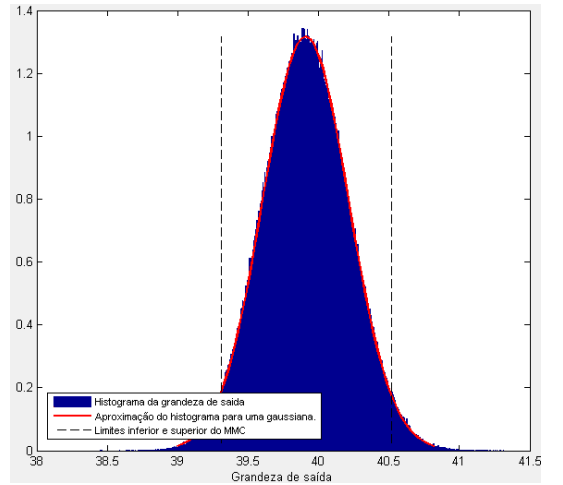

**Fig.10. PDF empírica da grandeza de saída para o IMC fornecida pelo método GUM-S1**

| Resultados-                      |              |  |
|----------------------------------|--------------|--|
| Incerteza padrão combinada:      | $3.0e - 001$ |  |
| Incerteza expandida:             | 7.2e-001     |  |
| Probabilidade de<br>abrangência: | 95.45        |  |
| Fator de abrangência:            | 2.36642      |  |
|                                  |              |  |

**Fig.11. Resultados do método GUM para o IMC**

Para o método clássico os resultados do *GEU* mostraram uma incerteza padrão de 0,3 kg/m² (Figura 11) e para uma probabilidade de abrangência de 95.45% a incerteza expandida foi de 0,72 kg/m². Os métodos GUM-S1 e GUM para este exemplo não apresentaram diferenças significativas.

Observa-se, em um caso como esse, que o paciente encontra-se no intervalo de decisão [10], valores estes entre 39,19 kg/m<sup>2</sup>e 40,63kg/m<sup>2</sup> (método GUM para probabilidade de abrangência de 95,45%), o médico deverá utilizar recursos adicionais para decidir se a cirurgia seria recomendada. Portanto, a incerteza mostra-se um parâmetro fundamental para a efetividade da utilização do IMC como parâmetro de decisão por profissionais da saúde.

## *4.3 Comparação da GEU com o* **software** *gratuito Uncertainty Sidekick.*

O GEU foi comparado com o *software* gratuito *Uncertainty Sidekick* [12]. O *Sidekick* é propriedade do *Integrated Science Group* e em sua versão gratuita permite o a avaliação de incertezas para medidas diretas.

O *Sidekick* é bastante efetivo no que abrange o seu propósito, que é a avaliação da incerteza de medidas diretas. Seu manual apresenta exemplos que enriquecem o aprendizado e facilitam a utilização do *Sidekick* o qual conta com diversos modelos prontos que o autor denomina "área da medição". Apresenta um fluxo de informações que segue o padrão proposto em [2], porém peca na utilização do vocabulário internacional de metrologia (VIM), por exemplo, ao denominar probabilidade de abrangência como confiança, vocábulo que não está definido em [13].

Em um comparativo com o GEU o *Sidekick* leva vantagem ao apresentar uma interface gráfica mais intuitiva e com mais telas de ajuda. Os modelos prontos também tornam a avaliação mais fácil. O *Sidekick*, porém, apresenta desvantagens como, por exemplo, na versão gratuita não permitir a avaliação da incerteza de medições indiretas. O GEU ainda permite a avaliação da incerteza por dois métodos diferentes de cálculo (GUM e GUM-S1) o que não é possível realizar no *Sidekick*.

No quesito velocidade de processamento, os dois *software*s são parecidos (ao realizar apenas o cálculo pelo método GUM no GEU) apresentando tempos de resposta sempre inferiores ou da ordem de um segundo.

Na apresentação dos resultados o *Sidekick* possui mais opções para exibição dos gráficos, entretanto não apresenta a PDF da grandeza de saída gerada a partir de dados aleatórios de entrada, pois não realiza simulações de Monte Carlo.

Por fim um comparativo dos manuais dos dois *software*s mostrou que ambos utilizam a mesma metodologia apresentando exemplos para o aprendizado do funcionamento do programa (tutorial). No manual do *Sidekick* os autores optaram por focar em exemplos de calibrações enquanto no GEU foram utilizados exemplos de diferentes aplicações e uma introdução teórica a propagação da incerteza é apresentada.

## **3. CONCLUSÃO**

O *software* GEU (disponível para download em [http://www.repositorio.ufba.br/ri/handle/123456789/1822\)](http://www.repositorio.ufba.br/ri/handle/123456789/1822) apresentou resultados compatíveis com os exemplos da literatura. As telas de resultado permitem uma comparação da avaliação da incerteza através dos métodos implementados: GUM (LPU) e GUM S1 que utiliza o método de Monte Carlo (LPP).

Os exemplos mostrados neste artigo exemplificam a utilização do *software* em algumas áreas do conhecimento.

As próximas versões do GEU são a expansão do *software* para modelos do tipo MIMO (*Multiple Input, Mutilple Output)*, a utilização de grandezas de entrada correlacionadas e o desenvolvimento de uma rotina que avalie a incerteza por um método de altas ordens (expansão da série de Taylor até os termos de segunda ou terceira ordem). Outro projeto contemplará o desenvolvimento do GEU com acesso remoto pela internet.

## **AGRADECIMENTOS**

Os autores agradecem ao CNPq (Conselho Nacional de Desenvolvimento Científico e Tecnológico), a CAPES (Coordenação de Aperfeiçoamento de Pessoal de Nível Superior) pelas bolsas concedidas e ao PROTEC-PEI (Grupo de Pesquisa em Tecnologia e Processo do Programa de Pós-graduação em Engenharia Industrial da UFBA) pelo apoio técnico-científico e pela cessão da infraestrutura necessária ao desenvolvimento da pesquisa.

# **REFERÊNCIAS**

- [1] ALBERTAZZI JR, A.; SOUSA, A. R..*Fundamentos de Metrologia Científica e Industrial*. 1. ed. Barueri/SP: Manole, 2008.
- [2] BIPM, IEC, IFCC, ILAC, ISO, IUPAC, IUPAP e OIML (2008a). *Evaluation of measurement data - guide to the expression of uncertainty in measurement*. Joint committee for guides in metrology, Technical report, Bureau International des Poids et Measures, JCGM 100:2008.
- [3] BIPM, IEC, IFCC, ILAC, ISO, IUPAC, IUPAP e OIML (2008b). *Evaluation of measurement data-supplement 1 to the guide to the expression of uncertainty in measurementpropagation of distributions using a monte carlo method*,

Technical report, Joint Committee for Guides in Metrology, Bureau International des Poids et Measures, JCGM 200:2008.

- [4] MARTINS, M. A. F; KALID, R. A. GONÇALVES, G. A. A; TEIXEIRA, L. A; NERY, G. A. *Comparação entre os métodos linear e não linear para a avaliação da incerteza de medição*. Controle e & Automação, v. 21 (6), p.557-576, 2010, doi: 10.1590/S0103-17592010000600002.
- [5] LIRA, I. H. *Evaluating the Measurement Uncertainty: Fundamentals and practical guidance*. Bristol, UK: Institute of Physics Publishing, 2002.[12] B. D. Hall, R.
- [6] B. D. HALL e WILLINK, R., "Does 'Welch-Satterthwaite' make a good uncertainty estimate?", *Metrologia*, vol. 38, pp.9-15, 2001, doi: [10.1088/0026-1394/38/1/2](http://dx.doi.org/10.1088/0026-1394/38/1/2);
- [7] A. LEPEK, "A Computer program for a general case evaluation of the expanded uncertainty", *Accred. Qual. Assur.*, vol. 8, PP. 296-299, 2003.
- [8] WÜBBELER, G., KRYSTEK, M. E ELSTER, C. Evaluation of measurement uncertainty and its numerical calculation by a monte carlo method, *Measurement Science and Technology*, vol. 19(8): 084009 (4pp).2008.
- [9] BENTLEY, R. E. *Uncertainty in measurement: The iso guide*, Technology transfer series monograph n. 1, National Measurement Institute of Australia. 2005.
- [10] PUGLIA, C. R., Indicações para o tratamento operatório da obesidade mórbida. *Rev. Assoc. Med. Bras***.**, São Paulo, v. 50, n. 2. 2004.
- [11] MINISTÉRIO DA SAÚDE. Agência Nacional de Saúde. Disponível em[: www.ans.gov.br](http://www.ans.gov.br/) . Acesso em: 30 de junho de 2011.
- [12] INTEGRATED SCIENCE GROUP. *Uncertainty Sidekick.* Bakersfield, Canadá.. Conjunto de programas. Arquivo para download. 2010.
- [13] VIM (2009), *Vocabulário internacional de termos fundamentais e gerais de metrologia* – VIM. Portaria Inmetro 029 de 1995. 3. ed. [S.l.]: INMETRO. 2009.